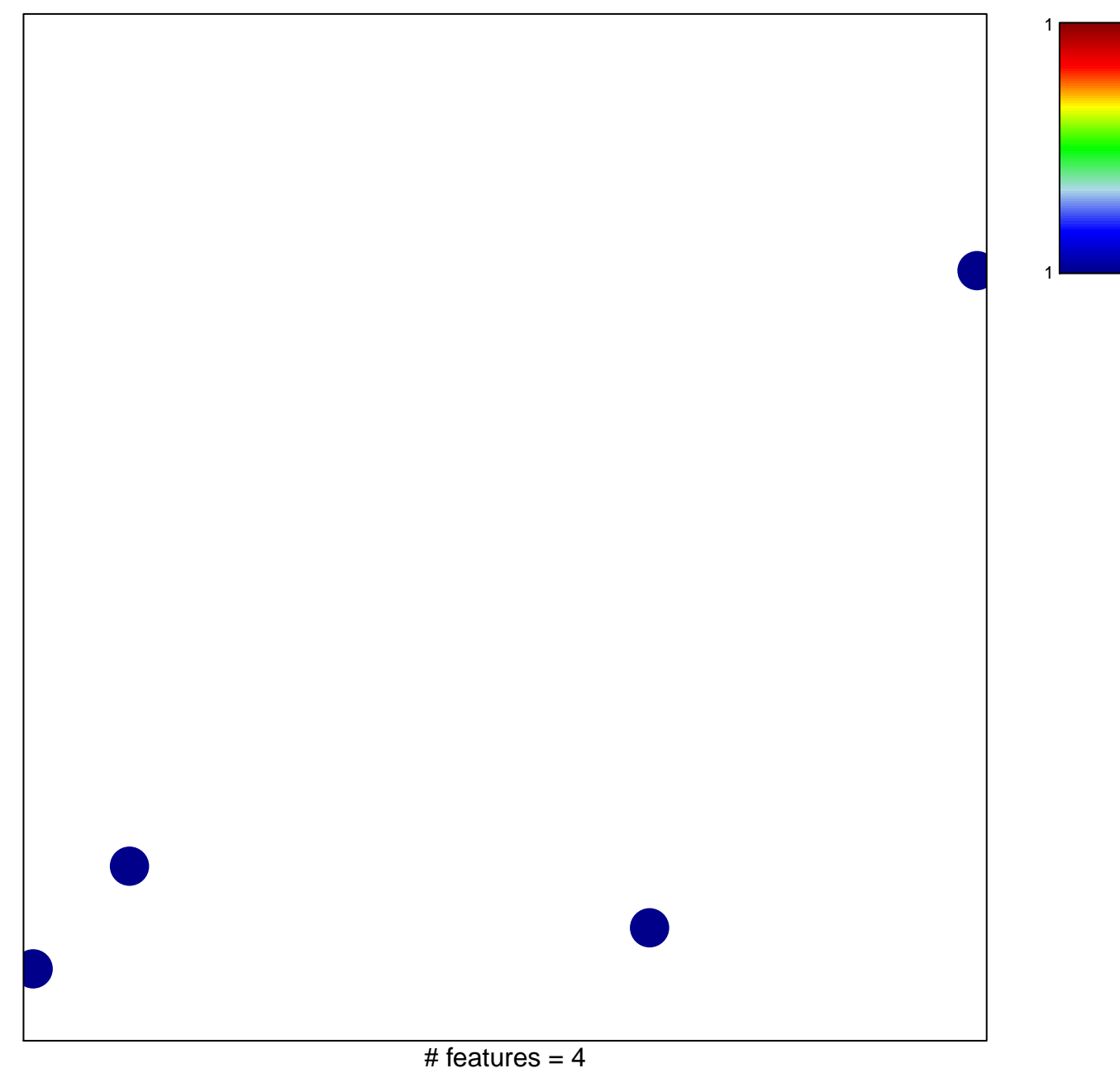

## **MCGOWAN\_RSP6\_TARGETS\_DN**

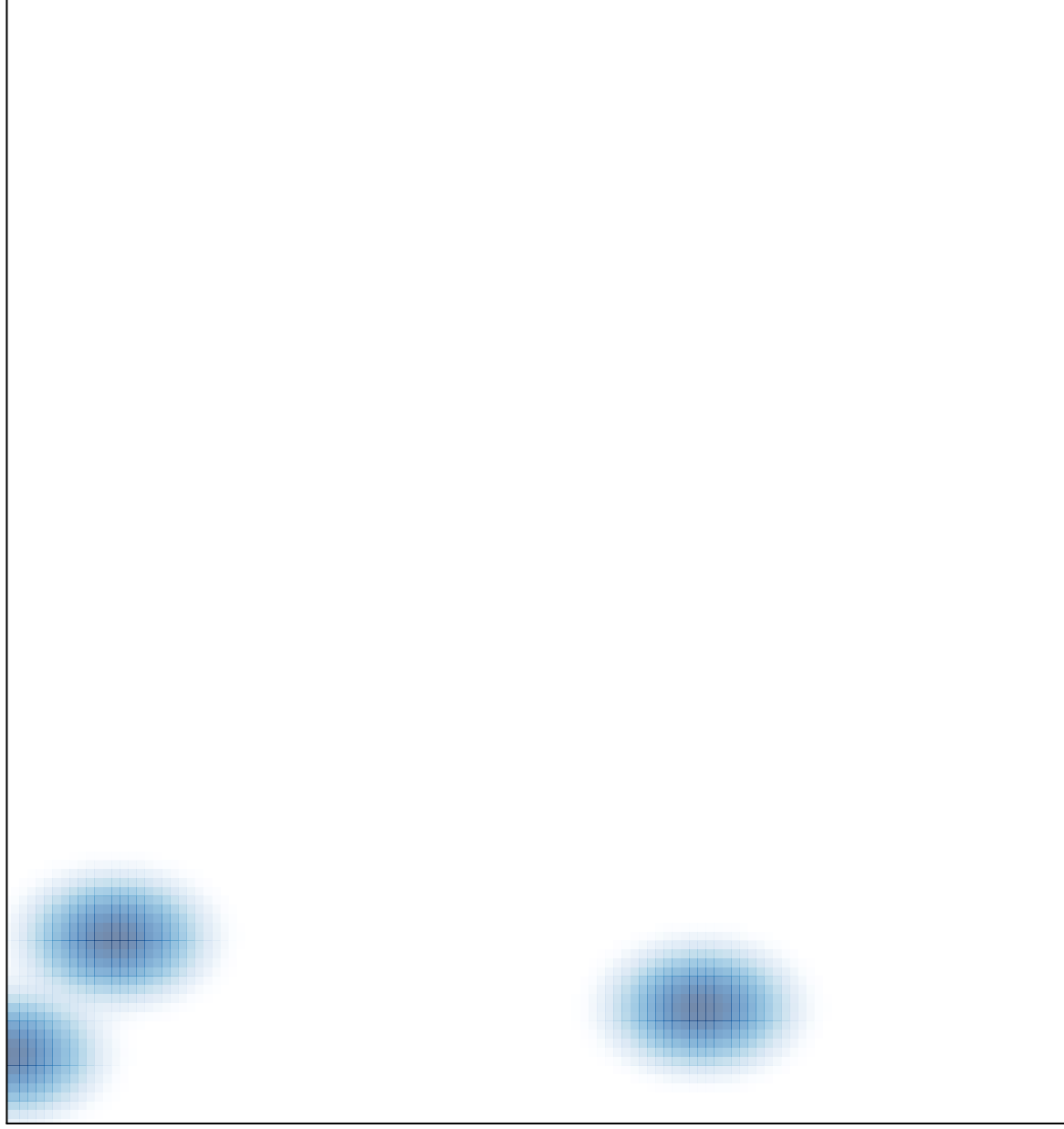

# features =  $4$ , max = 1